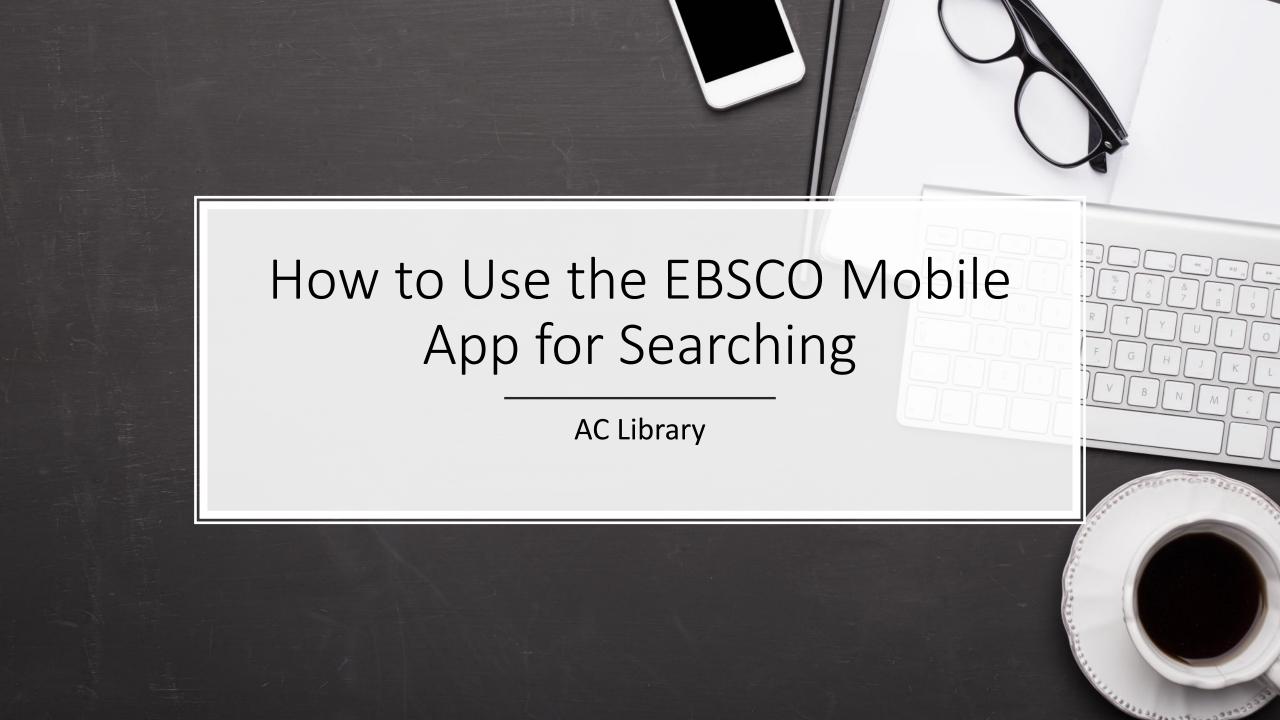

## Why Use the EBSCO Mobile App?

- Easy searching on your smartphone
- Like/save articles
- Listen to articles

Note: the App does not search all of the Library databases. We recommend using a laptop or computer to search specialized databases for BIOL, COMM, FILM, HIST, PSYC

## Download the App for your Mobile Device

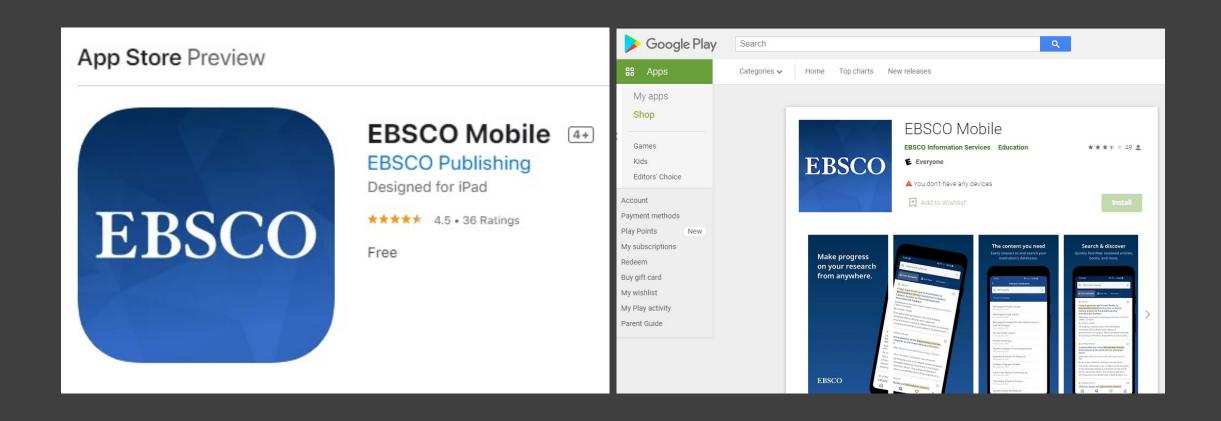

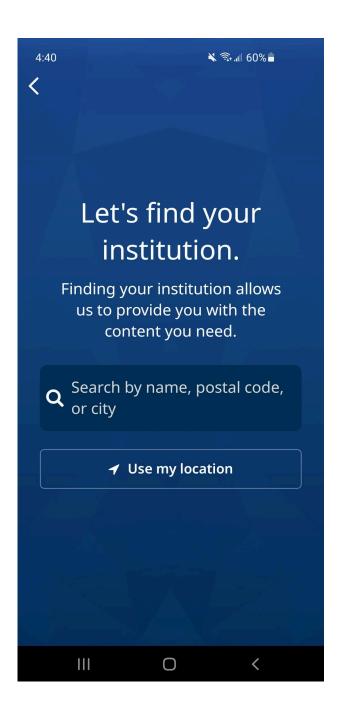

Search for "Alexander College"

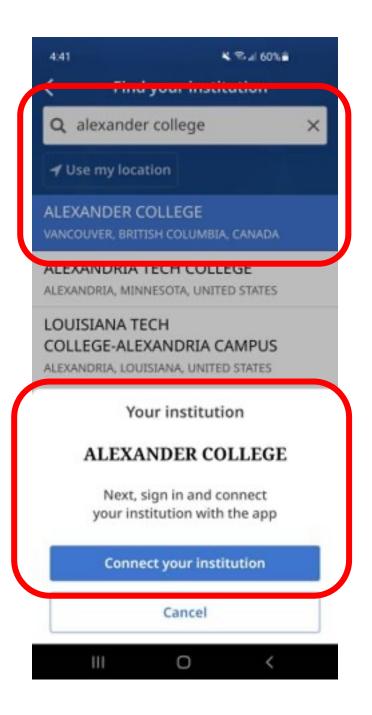

Log-into the app using your AC Library database details (i.e. student number and last name)

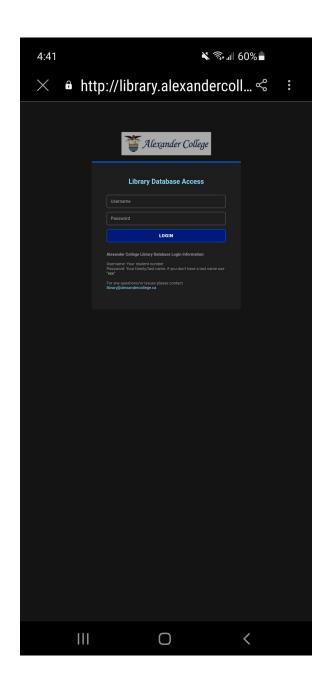

On the Home page you can see recently viewed articles, recent subjects, and popular content.

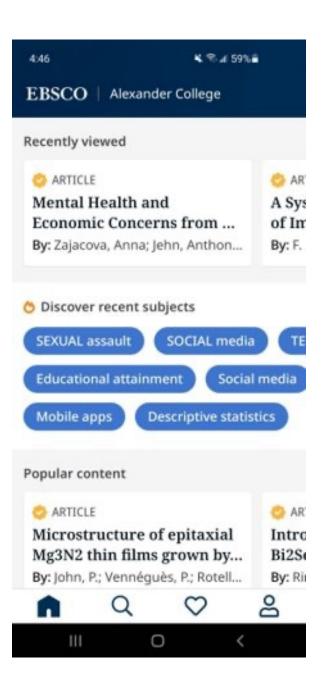

Click to go to search page.

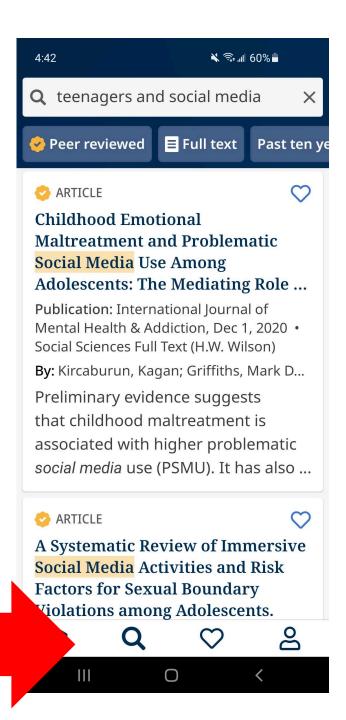

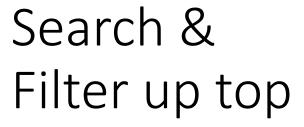

Click on a title for more information & reading/listening options.

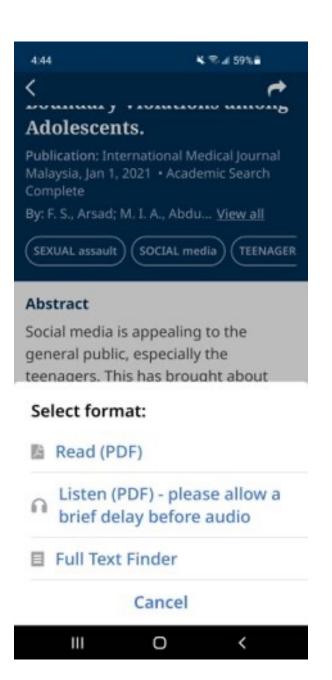

## Liked

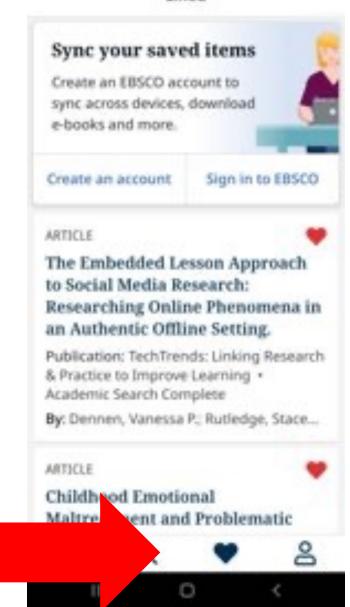

Add titles to your favorites

You can make an EBSCO Profile if you want – note this is a totally separate account from your AC Library login

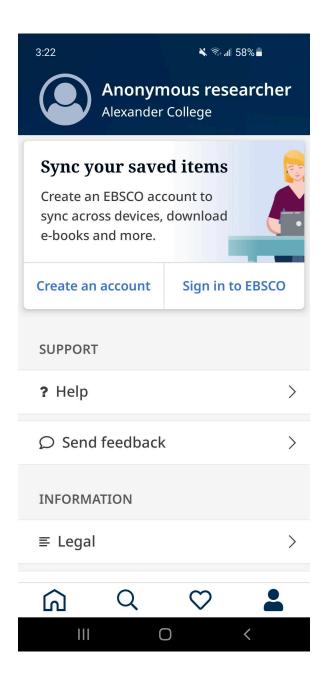

## Questions? Contact AC Library!

library@alexandercollege.ca

604-435-5815